# Examples for using R package ctrdata for clinical trial information

Ralf Herold

2019-09-29

# **Contents**

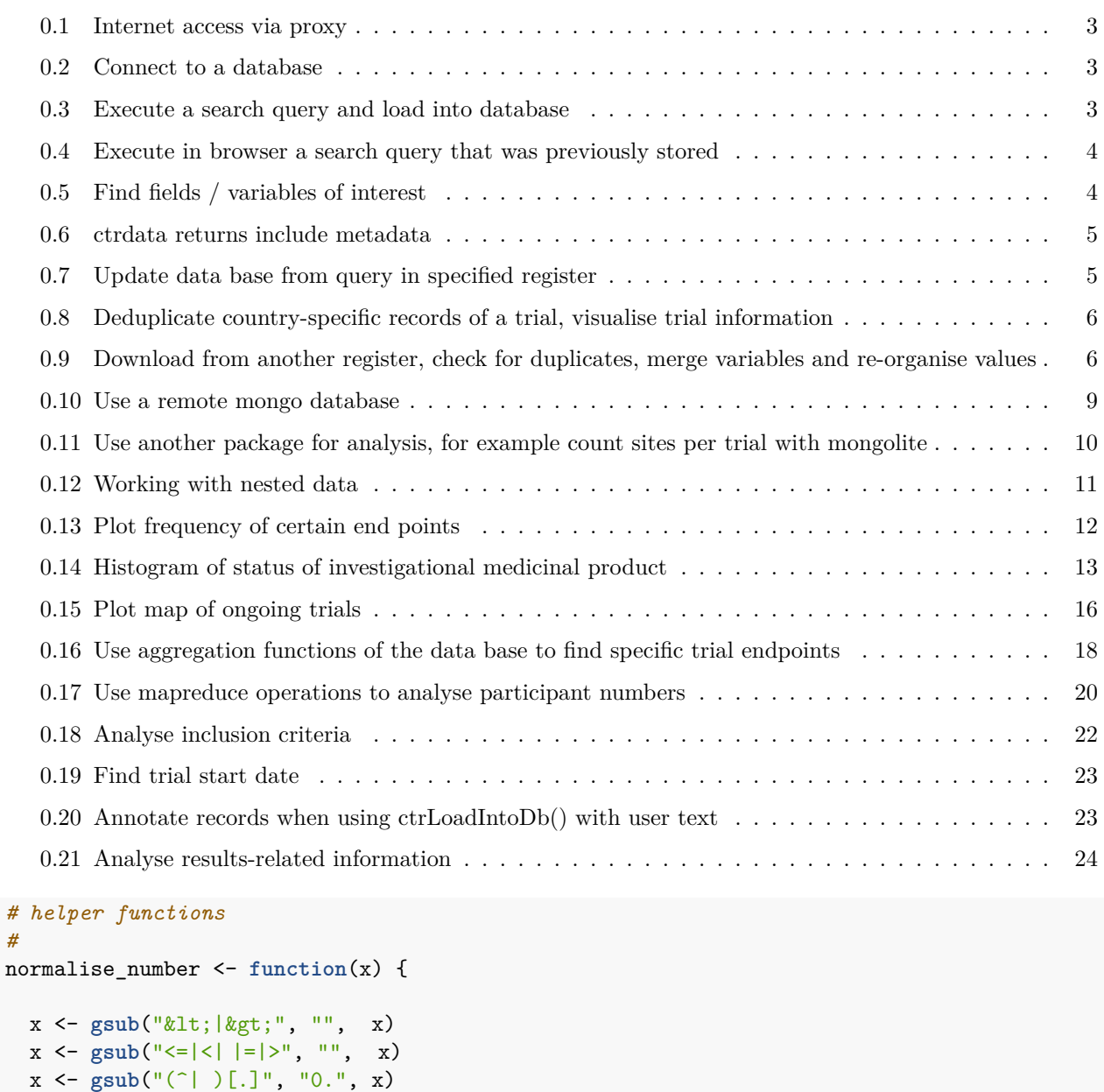

```
x <- trimws(x)
  x \leftarrow \text{supply}(x, function(y)) {
   z <- try(as.numeric(y), silent = TRUE)
    if (class(z) == "try-error") {
     M\Deltamessage(z)
    } else {
      z
    }
  })
  unname(x)
}
#
normalise_string <- function(x) {
  x <- gsub(",", "", x)
  x <- gsub("-", " ", x)
  x <- tolower(x)
  x <- tools::toTitleCase(x)
  x \leq - gsub("[]+", " ", x)
  x <- trimws(x)
 x
}
#
grepl_multi <- function(patterns, x, simplify = TRUE) {
  if (!is.vector(patterns)) stop("patterns should be a vector.")
  ret <- apply(as.matrix(patterns), 1, function(pattern) grepl(pattern, x, ignore.case = TRUE))
 ret <- as.data.frame(ret)
 if (simplify)
   ret <- rowSums(ret) >= 1
  else
   names(ret) <- patterns
 return(ret)
}
#
age_ctgov <- function(x) {
  tmp.years <- suppressWarnings(as.numeric(gsub("([0-9]+) Year.?", "\\1", x, ignore.case = TRUE))) / 1
 tmp.months <- suppressWarnings(as.numeric(gsub("([0-9]+) Month.?", "\\1", x, ignore.case = TRUE))) / 12
  tmp.days <- suppressWarnings(as.numeric(gsub("([0-9]+) Day.?", "\\1", x, ignore.case = TRUE))) /
  tmp.age <- ifelse(!is.na(tmp.years), tmp.years,
             ifelse(!is.na(tmp.months), tmp.months,
             ifelse(!is.na(tmp.days), tmp.days, NA)))
 return(tmp.age)
}
#
simplifyList <- function(l) {
  # helper function to avoid
  # that NULL is ignored / removed
```

```
rapply2 <- function(x, fn) {
   if (is.list(x)) {
      sapply(x, rapply2, fn)
   } else {
      fn(x)}
  }
  # apply function replacing
  # NULL with e.g. NA
  tmp <- rapply2(l,
                 function(x) if (is.null(x)) NA else x)
  # recursively unlist and change to vector
  sapply(tmp, function(x) as.vector(unlist(x)))
}
```
General information on the ctrdata package is available here: [https://github.com/rfhb/ctrdata.](https://github.com/rfhb/ctrdata)

### <span id="page-2-0"></span>**0.1 Internet access via proxy**

Functions in package ctrdata that start with ctr... require access to internet resources via https. Package ctrdata checks and automatically uses the proxy that is set under MS Windows in system settings. However, proxy settings need to be set by the user for other operating systems and for authenticating proxies, such as follows:

```
Sys.setenv(https_proxy = "your_proxy.server.domain:8080")
Sys.setenv(https_proxy_user = "userid:password")
```
## <span id="page-2-1"></span>**0.2 Connect to a database**

Here using MongoDB, which is faster than SQLite, can handle credentials, provides access to remote servers and can directly retrieve nested elements from paths. See [README.md](../README.md) and [Get started with ctrdata](ctrdata_get_started.Rmd) for examples using SQLite.

```
db <- nodbi::src_mongo(url = "mongodb://localhost",
                       db = "some_database_name",
                       collection = "some_collection_name")
db
# MongoDB 3.6.8 (uptime: 244492s)
# URL: laptop.home/some_database_name
# Collection: some_collection_name
```
## <span id="page-2-2"></span>**0.3 Execute a search query and load into database**

```
# Load library which has previously been installed:
library(ctrdata)
```

```
# In the browser, this is a search query used as example:
# all phase 3 adult breast cancer trials
q <- paste0("https://www.clinicaltrialsregister.eu/ctr-search/search?",
            "query=cancer+AND+breast&age=adult&phase=phase-three")
# Load details on all clinical trials into database:
ctrLoadQueryIntoDb(queryterm = q, con = db)
# * Found search query from EUCTR.
# * Checking trials in EUCTR:
# Retrieved overview, 403 trial(s) from 21 page(s) to be downloaded.
# Checking helper binaries: . . done.
# (1/3) Downloading trials (max. 10 page[s] in parallel):
# p 1-10 . . . . . . . . . . p 11-20 . . . . . . . . . . p 21-21 .
# (2/3) Converting to JSON ...
# (3/3) Importing JSON into database ...
# Warnung: [WARNING] invalid document for insert: keys cannot contain
# ".": "d391_cas_number.1" 2012-000174-37-ES: Error : invalid document
```
#### <span id="page-3-0"></span>**0.4 Execute in browser a search query that was previously stored**

The function ctrOpenSearchPagesInBrowser() can be used to open blank search pages, but also to execute a previous search. This can be used to check if user searches are properly handled by this package, for example by comparing the number of search results.

```
# After records have already been downloaded:
q <- dbQueryHistory(con = db) # list the searches in database
q <- q[1,] # select one of the searches
ctrOpenSearchPagesInBrowser(q) # open this search in broweser
# This opens a browser and executes a search:
ctrOpenSearchPagesInBrowser(paste0(
 "https://www.clinicaltrialsregister.eu/",
 "ctr-search/search?query=cancer"))
```
#### <span id="page-3-1"></span>**0.5 Find fields / variables of interest**

The search for fields is cached and thus accelerated during the R session and as long as no new ctrLoad-QueryIntoDb() is executed.

```
dbFindFields(namepart = "date", con = db)
# [1] "firstreceived_date"
# [2] "lastchanged_date"
# [3] "required_header.download_date"
# [4] "verification_date"
# [5] "start_date"
# [6] "primary_completion_date"
# [7] "completion_date"
# [8] "x6_date_on_which_this_record_was_first_entered_in_the_eudract_database"
# [9] "n_date_of_competent_authority_decision"
# [10] "n_date_of_ethics_committee_opinion"
# [11] "firstreceived_results_date"
# [12] "p_date_of_the_global_end_of_the_trial"
```
### <span id="page-4-0"></span>**0.6 ctrdata returns include metadata**

The objects returned by functions of this package include attributes with metadata to indicate from which query, database, collection etc. and when the object was created. Metadata can subsequently be reused.

```
attributes(
 dbGetFieldsIntoDf(
   "e52_secondary_end_points",
   con = db)# $class
# [1] "data.frame"
#
# $`ctrdata-dbname`
# [1] "some_database_name"
#
# $`ctrdata-table`
# [1] "some_collection_name"
#
# $`ctrdata-dbqueryhistory`
# query-timestamp query-register query-records
# 1 2019-10-13 21:18:50 EUCTR 1917
                                           # query-term
# 1 query=cancer+AND+breast&age=adult&phase=phase-three
```
<span id="page-4-1"></span>**0.7 Update data base from query in specified register**

```
# List queries:
dbQueryHistory(con = db)
# Update last query in the history:
# - EUCTR information can be incrementally downloaded or updated only
# for the last 7 days, after which a full new download is necessary.
# - CTGOV intformation can always be incrementally downloaded or updated.
# - Alternatively, querytoupdate can have an integer number,
# corresponding to the desired row of dbQueryHistory().
ctrLoadQueryIntoDb(querytoupdate = "last", con = db)
dbQueryHistory(con = db)
# Note: after such an update, the column "query-records" refers
# to the number of records that were added or updated, only,
# when the update was run as per the "query-timestamp",
# not to the total number of records.
# The date and time of the last download of individual records
# is stored in the variable "record_last_import" as follows:
resultDate <- dbGetFieldsIntoDf(
 "record_last_import", con = db)
summary(resultDate[["record_last_import"]])
# Min. 1st Qu. Median
# "2016-04-21 19:49:54" "2016-04-21 19:49:54" "2016-04-21 19:49:54"
```
#### <span id="page-5-0"></span>**0.8 Deduplicate country-specific records of a trial, visualise trial information**

Note EUCTR provides country-specific records for trials, see README.md.

```
# Example 1: Relation between number of study
# participants in one country and in whole trial?
result <- dbGetFieldsIntoDf(
  c("f41_in_the_member_state",
    "f422 in the whole clinical trial"),
 con = db)plot(f41_in_the_member_state ~
       f422_in_the_whole_clinical_trial, result)
# [result not shown]
# Example 2: How many clinical trials are
# ongoing or completed, per country?
result <- dbGetFieldsIntoDf(c(
  "a1_member_state_concerned",
 "p_end_of_trial_status"),
 con = db)with(result,
     table(a1_member_state_concerned,
           p_end_of_trial_status))
# [result not shown]
# Example 3: How many clinical trials where started in which year?
result <- dbGetFieldsIntoDf(c(
 "a1 member state concerned",
  "n_date_of_competent_authority_decision",
  "a2 eudract number"),
 con = db)# Eliminate trials records duplicated by member state:
result <- result[ result[["_id"]] %in%
                    dbFindIdsUniqueTrials(con = db), ]
# Visualise:
hist(result[["n_date_of_competent_authority_decision"]],
    breaks = "years",
    freq = TRUE,
    las = 1); box()
#
```
<span id="page-5-1"></span>**0.9 Download from another register, check for duplicates, merge variables and re-organise values**

```
# Ongoing phase 3 interventional trials in breast carcinoma
q <- paste0(
  "https://clinicaltrials.gov/ct2/results?term=&recr=Open&",
```
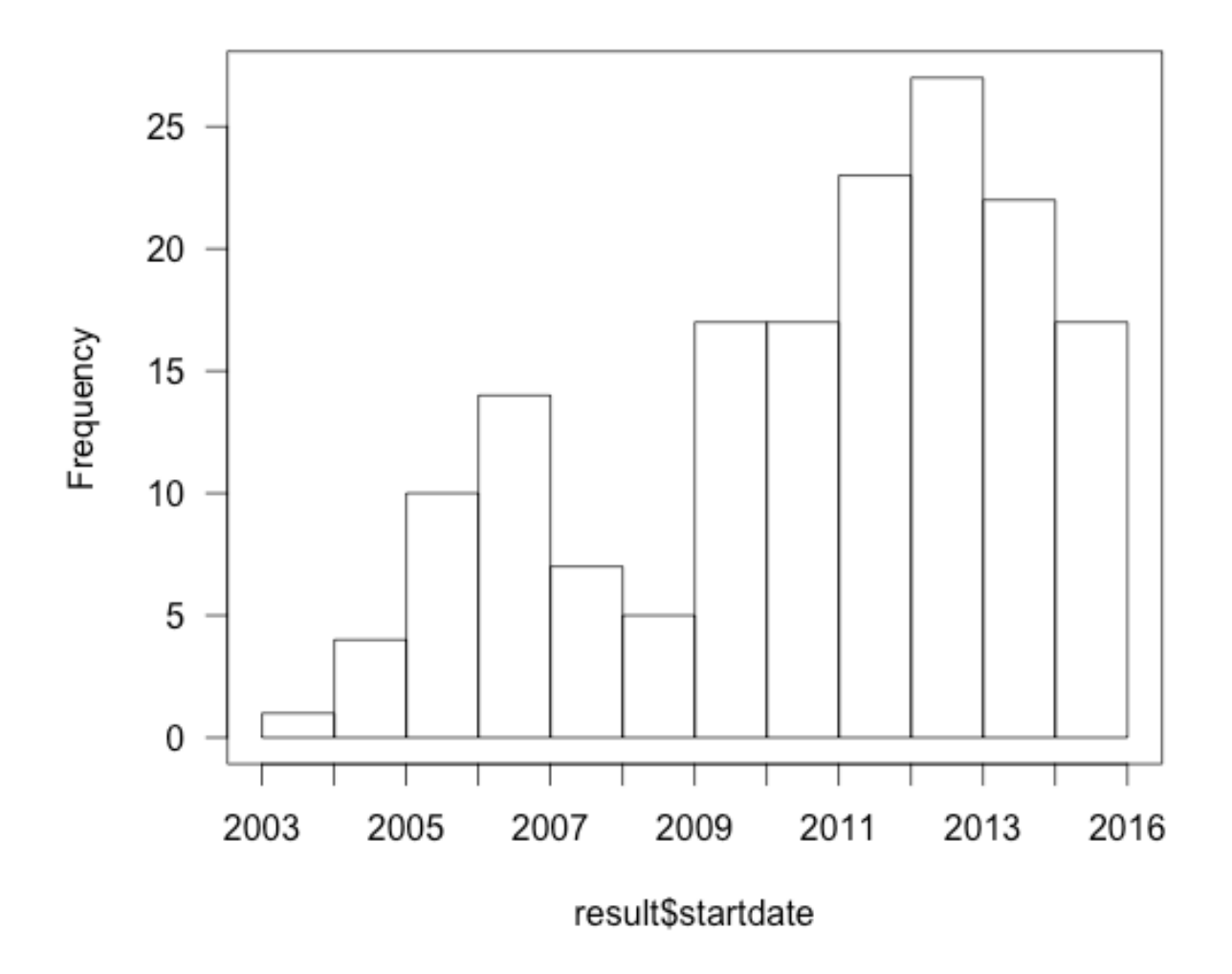

# Histogram of result\$startdate

Figure 1: Histogram

```
"type=Intr&cond=breast+carcinoma&intr=Drug&state1=&age=1&phase=2")
# Show and check search in browser:
ctrOpenSearchPagesInBrowser(q)
# Count number of trials:
ctrLoadQueryIntoDb(
  q,
  only.count = TRUE,
  con = db# Load data:
ctrLoadQueryIntoDb(
  q,
 con = db)# Data from which queries have been downloaded into the database?
dbQueryHistory(con = db)
# Get columns from the database from different registers
dbFindFields("status", con = db)
result <- dbGetFieldsIntoDf(c(
  "overall_status",
  "p_end_of_trial_status",
  "a2 eudract number"),
  con = db# Find ids of unique trials if recorded by alternative countries or registers:
ids_of_unique_trials <- dbFindIdsUniqueTrials(prefermemberstate = "FR", con = db)
ids_of_unique_trials <- dbFindIdsUniqueTrials(preferregister = "EUCTR", con = db)
ids_of_unique_trials <- dbFindIdsUniqueTrials(preferregister = "CTGOV", con = db)
# * Total of 2065 records in collection.
# Searching for duplicates, found
# - 1516 EUCTR _id were not preferred EU Member State record of trial
# - 22 EUCTR _id in CTGOV secondary_id / nct_alias / org_study_id
# - 14 EUCTR a52_us_nct_... in CTGOV _id (nct)
# - 0 EUCTR a52_us_nct_... in CTOGV secondary_id / nct_alias / org_study_id
# - 0 EUCTR a51_isrctn_... in CTOGV secondary_id / nct_alias / org_study_id
# - 0 EUCTR a41_sponsors_protocol_... in CTOGV secondary_id / nct_alias / org_study_id
# Concatenating 148 records from CTGOV and 359 from EUCTR:
# = Returning keys (_id) of 507 out of total 2065 records in collection "some_collection_name"
# Subset the result set to these unique trials:
result <- result[ result[["_id"]] %in% ids_of_unique_trials, ]
# Now merge two variables into a new variable for analysis:
tmp <- dfMergeTwoVariablesRelevel(
 result,
  colnames = c("overall_status",
               "p_end_of_trial_status"))
# Unique values returned: Ongoing, Completed, Prematurely Ended,
# Restarted, , Recruiting, Not yet recruiting
```

```
table(tmp)
      # Completed Not yet recruiting Ongoing
      # 1 131 27 184
      # Recruiting Restarted Prematurely Ended
      # 121 1 42
# Merge two variables as above and in addition,
# condense their values into a new value:
statusvalues <- list(
 "ongoing" = c("Recruiting", "Active", "Ongoing",
             "Active, not recruiting",
             "Enrolling by invitation", "Restarted"),
 "completed" = c("Completed", "Prematurely Ended", "Terminated"),
 "other" = c("Withdrawn", "Suspended", "No longer available",
              "Not yet recruiting", "Temporarily Halted",
              "Unknown status"))
tmp <- dfMergeTwoVariablesRelevel(
 result,
 colnames = c("overall_status",
            "p_end_of_trial_status"),
 levelslist = statusvalues)
table(tmp)
# tmp
      # completed ongoing other
      # 1 173 306 27
```
# <span id="page-8-0"></span>**0.10 Use a remote mongo database**

This example works with a free service [here](https://www.mongodb.com/cloud/atlas). Note that the user name and password need to be encoded. The format of the connection string is documented [here.](https://docs.mongodb.com/manual/reference/connection-string/)

```
## Specify base uri for remote mongodb server as part of the encoded connection string
db <- nodbi::src_mongo(
  url = "mongodb+srv://DWbJ7Wh:bdTHh5cS@cluster0-b9wpw.mongodb.net",
  db = "dbperm",
  collection = "dbperm")
# Database connection can just be used to retrieve data
result <- dbGetFieldsIntoDf(
  fields = c("a2_eudract_number",
             "overall_status",
             "record_last_import",
             "primary_completion_date",
             "x6_date_on_which_this_record_was_first_entered_in_the_eudract_database",
             "e71_human_pharmacology_phase_i"),
  con = db)
```
# <span id="page-9-0"></span>**0.11 Use another package for analysis, for example count sites per trial with mongolite**

Note: Packages to access mango such as mongolite or RMongo may work to access data that are already in the mongo dababase. However, package ctrdata is still necessary to initially retrieve data from registers and to store these data into the database.

```
library(mongolite)
m <- mongo(
 url = "mongodb+srv://DWbJ7Wh:bdTHh5cS@cluster0-b9wpw.mongodb.net/dbperm",
 collection = "dbperm")
# List all collections:
m$run('{"listCollections": 1}')
# Find the database elements that represent a site:
result <- m$find('{}', '{"location.facility.name": 1}')
# Table by frequency
tbl <- table(sort(unname(rapply(result, function(x) x, how = "unlist"))))
tbl <- tbl[rev(order(tbl))]
head(tbl)
# Children's Hospital of Philadelphia
# 17
# Cincinnati Children's Hospital Medical Center
# 14
# Hospital for Sick Children
# 13
# Children's National Medical Center
# 13
# Children's Hospitals and Clinics of Minnesota - Minneapolis
# 13
# Nationwide Children's Hospital
# 11
# Define a helper function to count elements, irrespective of
# whether the elements are in an array or are a set of
# subdocuments in the database:
count.elements <- function(dataframecolumn) {
 return(sapply(dataframecolumn,
           function(x)
            ifelse(is.data.frame(tmp <- unlist(x[[1]])),
                 nrow(tmp), length(tmp))))
}
# Sum up number of sites per trial:
result$number_of_sites <- count.elements(result$location)
# Inspect first rows:
head(result[, c("_id", "number_of_sites")])
# _id number_of_sites
# 1 NCT01471782 30
# 2 meta-info 0
```

```
# 3 2010-024264-18-DE 0
# 4 2010-024264-18-AT 0
# 5 2010-024264-18-NL 0
# 6 2010-024264-18-IT 0
# Draw histogram:
hist(result$number_of_sites)
```
#### <span id="page-10-0"></span>**0.12 Working with nested data**

Compare the way that fields (keys) may have to be specified differently for elements that are nested within other elements. See also [Analyse results-related information](#page-23-1) below.

```
# - with MongoDB: finds all elements b31_and_b32_...
result <- dbGetFieldsIntoDf(
 fields = c(
   "b1_sponsor.b31_and_b32_status_of_the_sponsor", # Note dot path
   "p_end_of_trial_status",
   "a2_eudract_number"),
 con = db)# Eliminate trials records duplicated by EU Member State:
uniqueids <- dbFindIdsUniqueTrials(con = db)
result <- result[ result[["_id"]] %in% uniqueids, ]
# Tabulate the status of the clinical trial on the date of information retrieval
# Note some trials have more than one sponsor and values are concatenated with /.
with(result, table(p_end_of_trial_status,
               b1_sponsor.b31_and_b32_status_of_the_sponsor))
# b1_sponsor.b31_and_b32_status_of_the_sponsor
# p_end_of_trial_status Commercial Non-Commercial Non-Commercial / Non-Commercial
# Completed 81 32 0
# Ongoing 205 239 12
# Prematurely Ended 15 12 0
# Restarted 0 1 0
# Temporarily Halted 4 1 0
# - with SQLite: finds the first, to retrieve
# the second, increment to [1] and so on
result <- dbGetFieldsIntoDf(
 fields = c(
   "b1_sponsor[0].b31_and_b32_status_of_the_sponsor", # Note [0]
   "p_end_of_trial_status",
   "a2_eudract_number"),
 con = db)# - with SQLite (and MongoDB): retrieve element at root
# and extract its nested sub-elements later, using
# the helper function that follows below.
result <- dbGetFieldsIntoDf(
 fields = c("b1_sponsor",
          "p_end_of_trial_status",
```

```
"a2_eudract_number"),
  con = db)# Nested lists: its elements can be accessed
# using the helper function getKeyNestedList()
result[[1, "b1_sponsor"]]
# Example
dfListExtractKey(
 result,
 list(c("b1_sponsor",
         "b31_and_b32_status_of_the_sponsor")))
```
# <span id="page-11-0"></span>**0.13 Plot frequency of certain end points**

```
# Search for interesting variables,
# note the spelling in EUCTR:
dbFindFields("end_point", con = db)
# Get interesting variables from database
# for further analysis within R:
result <- dbGetFieldsIntoDf(c(
  "a2 eudract number",
  "a41_sponsors_protocol_code_number",
  "n_date_of_competent_authority_decision",
  "e73 therapeutic confirmatory phase iii",
  "e51_primary_end_points"),
  con = db)# Eliminate trials records duplicated by member state
# keep a single record and if available use preference:
result <- result[ result[["_id"]] %in%
                  dbFindIdsUniqueTrials(con = db), ]
# Checking expected number of trials:
nrow(result)
length(unique(result$a2_eudract_number))
# Only use phase 3 trials:
table(result$e73_therapeutic_confirmatory_phase_iii, exclude = "")
result <- result[result$e73_therapeutic_confirmatory_phase_iii, ]
# Is the a primary endpoint of interest? This uses regular expressions:
# PFS / EFS / RFS / DFS
result$pe_is_efs <- grepl(
  pattern = "((progression|event|relapse|recurrence|disease)[- ]free)|pfs|dfs|efs)",
  x = result$e51_primary_end_points,
 ignore.case = TRUE)
# Plot:
```

```
library(ggplot2)
ggplot(data = result,
       aes(x = n_date_of_competent_authority_decision,
           fill = pe is efs) +
  geom_histogram(binwidth = 365.25) +
  labs(title = "Breast cancer phase 3 clinical trials",
       x = "Year of clinical trial authorisation in EU",y = "Number of clinical trials") +
  scale_fill_manual(name = "Primary endpoint",
                    values = c("red", "green"),
                    labels = c("FALSE" = "Other", "TRUE" = "PFS/EFS/DFS")) +
  theme(axis.text.x = element_test(angle = 90, vjust = 0.5)) +scale_x_date(date_breaks = "1 year", date_labels = "%Y")
# ggsave("vignettes/Rplot02.png", width = 6, height = 4)
# Plausibility check - what is the primary endpoint
# if not one of the endpoints of interest?
# Look into first ten examples foundL
substr(result$e51_primary_end_points[result$pe_is_efs == FALSE], 1, 60)[1:8]
# [1] "Primary End point Overall survival: the interval between the"
# [2] "To determine whether the combination of DPPE, epirubicin and"
# [3] "Efficacy: Duration of severe neutropenia DSN in cycle 1, de"
# [4] NA
# [5] "Hay dos variables principales de eficacia en este estudio: 1"
# [6] "Time to progression TTP, defined as the interval between the"
# [7] "Rate of pathological complete remissions in Arm A Epirubicin"
# [8] "Survival, measured from the date of randomisation"
```
#### <span id="page-12-0"></span>**0.14 Histogram of status of investigational medicinal product**

```
ctrLoadQueryIntoDb(
 register = "EUCTR",
  queryterm = "&age=under-18&phase=phase-one&phase=phase-two",
  con = db)dbQueryHistory(con = db)
ctrOpenSearchPagesInBrowser(
  dbQueryHistory(con = db))
dbFindFields(namepart = "phase", con = db)
# [1] "e72_therapeutic_exploratory_phase_ii" "e71_human_pharmacology_phase_i"
# [3] "e73_therapeutic_confirmatory_phase_iii" "e74_therapeutic_use_phase_iv"
result <- dbGetFieldsIntoDf(
  c("a1_member_state_concerned", "n_date_of_competent_authority_decision",
    "dimp.d21_imp_to_be_used_in_the_trial_has_a_marketing_authorisation",
    "e11_medical_conditions_being_investigated", "e112_therapeutic_area",
    "e71_human_pharmacology_phase_i", "e72_therapeutic_exploratory_phase_ii",
    "x6_date_on_which_this_record_was_first_entered_in_the_eudract_database",
```
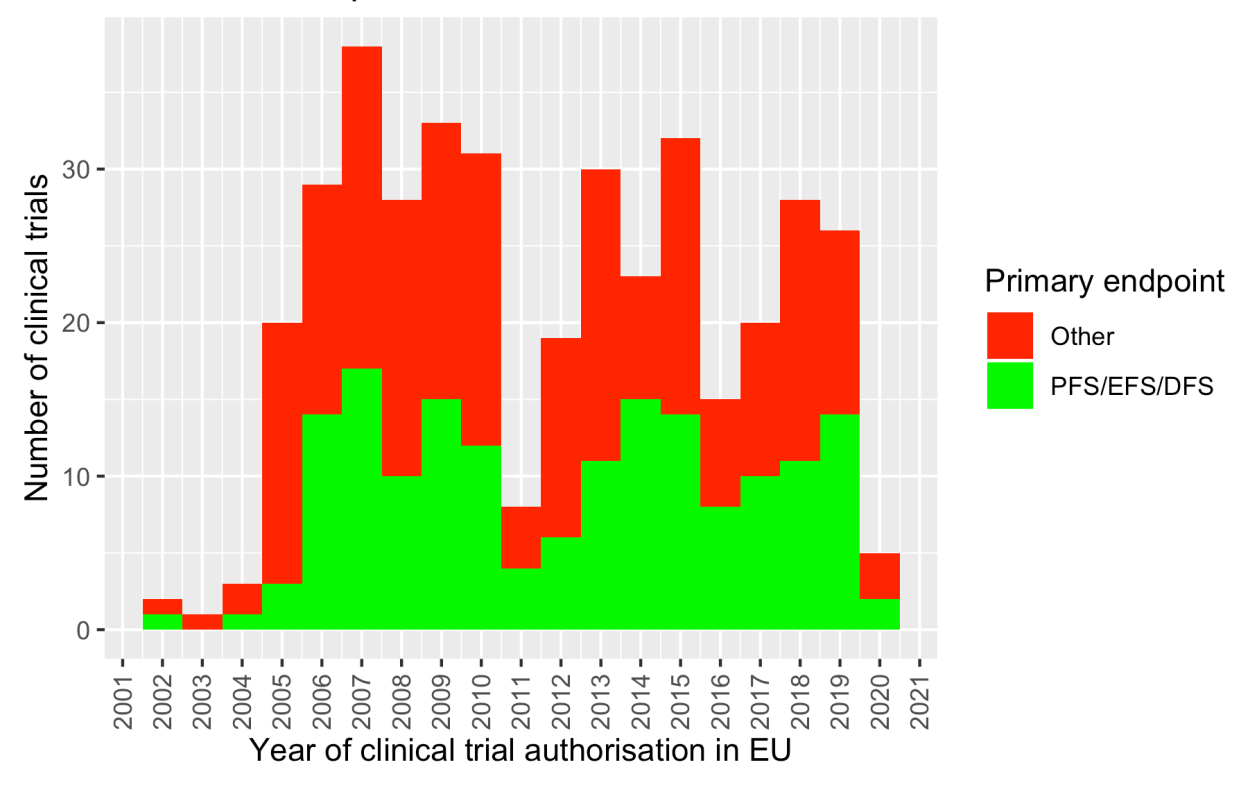

# Breast cancer phase 3 clinical trials

Figure 2: Histogram2

```
"f422_in_the_whole_clinical_trial",
    "a3_full_title_of_the_trial", "a2_eudract_number"),
  con = db)searchfor <- paste0(
  "cancer, leukaem, leukem, tumour, tumor, sarcoma, blastom, gliom, germ, ",
  "lymphom, malign, hodgkin, ewing, rhabdo, terato, tumeur, leucemi")
searchfor <- strsplit(searchfor, ", ")[[1]]
relevant <- grepl_multi(searchfor, result$a3_full_title_of_the_trial) |
  grepl_multi(searchfor, result$e11_medical_conditions_being_investigated) |
  grepl_multi("C04", result$e112_therapeutic_area)
table(relevant)
# get relevant trials
result <- result[relevant,]
result <- result[result$e71_human_pharmacology_phase_i,]
# find first member state to authorise trial
tmp <- aggregate(result$n_date_of_competent_authority_decision,
                 by = list(result$a2_eudract_number),
                 FUN = function(x) min(x)result \leq merge(x = result, y = tmp,
                by.x = "a2_eudract_number",by.y = "Group.1",all.x = TRUE# label date and calculate year
names(result)[ncol(result)] <- "startdatefirst"
result$startyearfirst <- as.numeric(format(result$startdatefirst, "%Y"))
# eliminate country duplicates
result <- result[ result[["_id"]] %in%
                    dbFindIdsUniqueTrials(
                      include3rdcountrytrials = FALSE,
                      con = db, ]
# any of the investigational medicinal product(s) authorised or not?
tmp <- stringi::stri_count(
  result$dimp.d21_imp_to_be_used_in_the_trial_has_a_marketing_authorisation,
  fixed = "Yes")table(tmp, exclude = "")
tmp <- tmp > 0
# draw plot
library(ggplot2)
ggplot(data = result,
       \text{aes}(x = \text{start} yearfirst, fill = \text{tmp}) +
  geom_histogram(binwidth = 1) +
  labs(title = "Paediatric phase 1 oncology trials in EU",
       x = "Year of trial authorisation (or EUCTR upload)",
       y = "Number of trials",
       fill = "Medicine\nauthorised?")
```

```
# save plot
# ggsave("vignettes/phase1_paed_oncol.png", width = 6, height = 4)
```
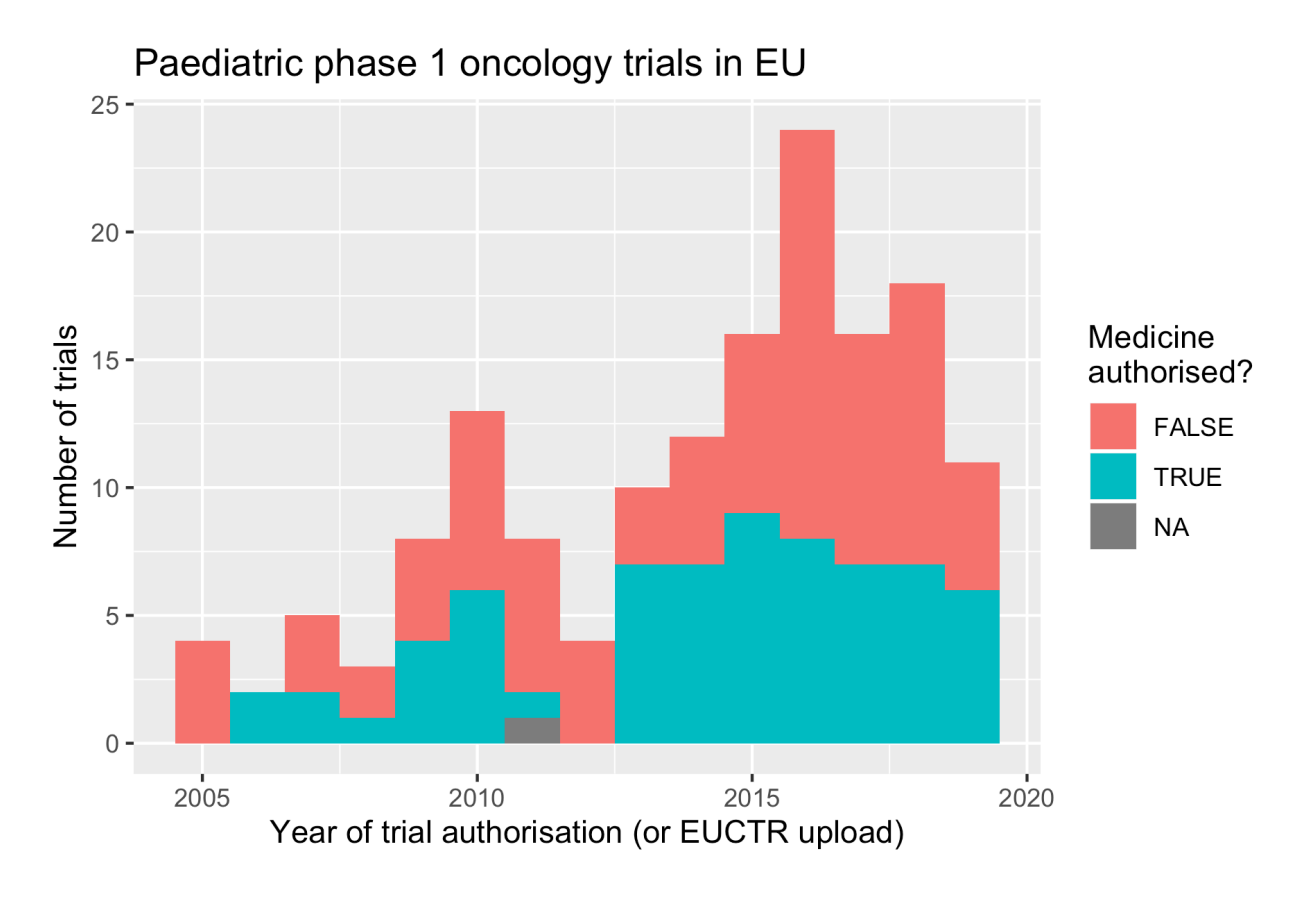

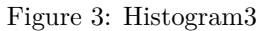

# <span id="page-15-0"></span>**0.15 Plot map of ongoing trials**

```
# this is to create a map of EU ongoing phase 1 trials with children with cancer on an anti-cancer medicine
library(rworldmap)
library(plyr)
# get relevant variables from relevant collection
result <- dbGetFieldsIntoDf(
  c("a1_member_state_concerned", "n_date_of_competent_authority_decision",
    "e11_medical_conditions_being_investigated", "e112_therapeutic_area",
    "e71_human_pharmacology_phase_i", "e72_therapeutic_exploratory_phase_ii",
    "x6_date_on_which_this_record_was_first_entered_in_the_eudract_database",
    "a3_full_title_of_the_trial", "a2_eudract_number", "p_end_of_trial_status",
    "ctrname"),
  con = db)# calculate country variable
result$country <- sub("^.+-([3A-Z]+)$", "\\1", result$`_id`)
```

```
# select trials of interest
searchfor <- paste0(
  "cancer, leukaem, leukem, tumour, tumor, sarcoma, blastom, gliom, germ, lymphom, ",
  "malign, hodgkin, ewing, rhabdo, terato, tumeur, leucemi")
searchfor <- strsplit(searchfor, ", ")[[1]]
relevant <- grepl_multi(searchfor, result$a3_full_title_of_the_trial) |
  grepl_multi(searchfor, result$e11_medical_conditions_being_investigated) |
  grepl_multi("C04", result$e112_therapeutic_area)
table(relevant)
# apply selection criteria
result <- result[relevant,]
result <- result[result$e71_human_pharmacology_phase_i,]
result <- result[result$ctrname == "EUCTR",]
result <- result[result$country != "3RD",]
# get an overview
counts <- as.data.frame.matrix(
  with(result,
       table(country, p_end_of_trial_status)))
counts$total <- rowSums(counts)
counts$country <- rownames(counts)
counts$text <- with(counts, paste(Ongoing, total, sep = "/"))
counts
# plot
png(filename = "vignettes/ph1paedoncopen.png",
    width = 6,
   height = 5,
   units = "in".
   res = 300)
sPDF <- joinCountryData2Map(
  dF = \text{counts},
  joinCode = "ISO2",
 nameJoinColumn = "country")
mapParams <- mapCountryData(
  mapToPlot = sPDF,
 nameColumnToPlot = "Ongoing",
 mapTitle = ",
 xlim = c(-10,30),
 ylim = c(36, 65),
 addLegend = FALSE,
 colourPalette = "terrain")
# do.call(addMapLegend, c(mapParams, legendLabels="all",
# legendWidth=0.5, digits=0, labelFontSize=0.8))
title(main = "Number of ongoing / total phase 1\nanti-cancer medicine trials with children")
labelCountries(
  dF = sPDF,nameCountryColumn = "text",
 xlim = c(-15, 32),
```

```
ylim = c(36, 65),
  cex = 0.9,
  col = "blue")dev.off()
```
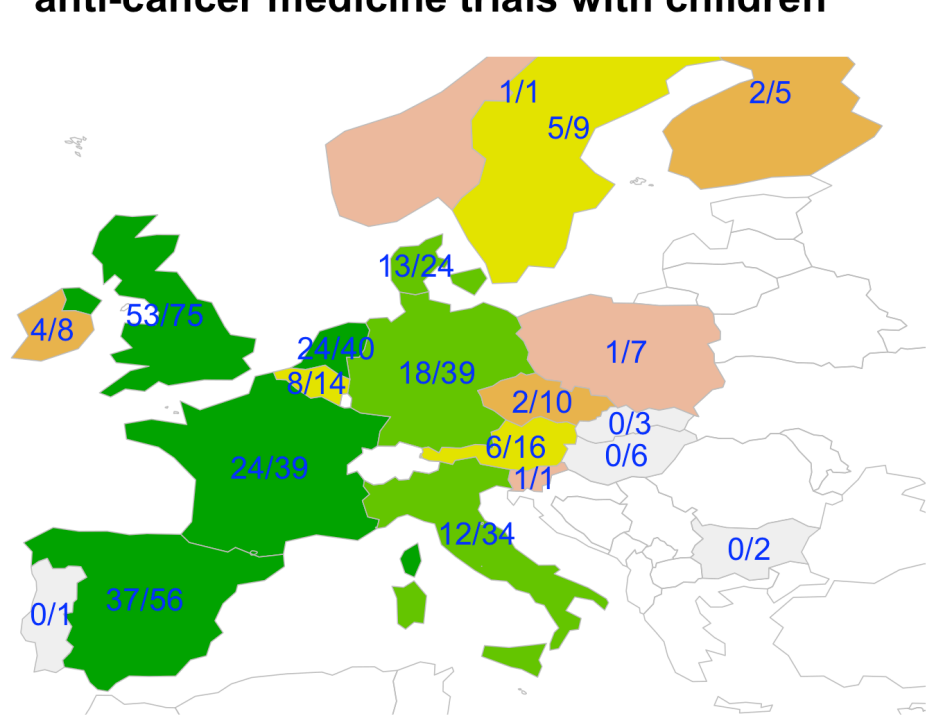

# Number of ongoing / total phase 1 anti-cancer medicine trials with children

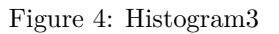

# <span id="page-17-0"></span>**0.16 Use aggregation functions of the data base to find specific trial endpoints**

```
library(mongolite)
# Link R object m to the specified database collection:
m <- mongo(url = "mongodb://localhost/users",
           collection = "ctrdata")
# List all collections:
m$run('{"listCollections": 1}')
```

```
# Number of all records in this collection:
m$count()
# Number of EUCTR records, using json for query:
m$count(query = '{"_id": {"$regex": "[0-9]{4}-[0-9]{6}-[0-9]{2}",
                "$options": "i"}}')
# alternatively:
m$count(query = '{"ctrname": "EUCTR"}')
# Number of CTGOV records, using json for query:
m$count(query = '{"_id": {"$regex": "NCT[0-9]{8}", "$options": "i"}}')
# alternatively:
m$count(query = '{"ctrname": "CTGOV"}')
# The following uses the aggregation pipeline in mongo:
#
# Count number of records in which certain terms occur,
# in any of the elements of the array in primary_outcome.
# Regular expressions ("$regex") are case insensitive ("i")
#
# See here for details on mongo's aggregation pipleline:
# https://docs.mongodb.org/manual/core/aggregation-pipeline/
# Recommendation: to best define regular expressions for analyses,
# inspect the field primary_outcome.measure in database, or print:
m$distinct(key = "primary_outcome.measure",
          query = '{"_id": {"$regex": "NCT[0-9]{8}", "$options": "i"}}')[1:8]
# PFS, EFS, RFS or DFS
out <- m$aggregate(
 pipeline =
    '[{"$match": {"primary_outcome.measure":
      {"$regex": "(progression|event|relapse|recurrence|disease)[- ]free",
                "$options": "i"}}},
      {"$group": {"_id": "null", "count": {"$sum": 1}}}]')
out
# OS by year
out <- m$aggregate(
 pipeline =
    '[{"$match": {"primary_outcome.measure":
     {"$regex": "overall survival", "$options": "i"}}},
     {"$project": {"_id": 1, "start_date": 1}}]')
out
# _id start_date
# 1 NCT00796510 July 2010
# 2 NCT01083706 April 2010
# 3 NCT01141712 April 2010
# 4 NCT01343277 June 2011
# 5 NCT01696045 November 12, 2012
# 6 NCT00553202 January 2008
# 7 NCT00653068 December 2008
```

```
# 8 NCT00684996 June 2008
# Extraction of year from firstreceived_date
# such as "August 29, 2009"
out$year <- substr(
 out$start_date,
 tmp <- nchar(out$start_date) - 4,
 tmp + 4)
#
table(out$year)
# [...] 2006 2007 2008 2009 2010 2011 2012 2013 2014 2015
# 5 4 13 3 8 3 8 4 6 6
```
## <span id="page-19-0"></span>**0.17 Use mapreduce operations to analyse participant numbers**

Note that the mongodb documentation includes that a mapreduce operation might not be as fast and efficient as using the aggregation pipeline, which was used in the preceding example.

```
library(mongolite)
m <- mongo(url = "mongodb://localhost/users",
          collection = "ctrdata")
# Count number of trials (trial records) with number of
# study participants in bins of hundreds of participants:
hist <- m$mapreduce(
 map = "function(){emit(Math.floor(this.f422 in the whole clinical trial/100)*100, 1)}",
 reduce = "function(id, counts){return Array.sum(counts)}"
)
hist
# _id value
# 1 NaN 1431
# 2 0 140
# 3 100 128
# 4 200 157
# 5 300 141
# 6 400 183
# 7 500 176
# 8 600 249
# 9 700 169
# 10 800 60
# 11 900 61
# Note: _id is the bin of hundreds of study participants,
# value is the number of studies in respective bin
plot(hist, type = "h", las = 1, xlim = c(0, 2000), ylim = c(0, 500),
    xlab = "Number stubjects", y = "Number of trials")
```
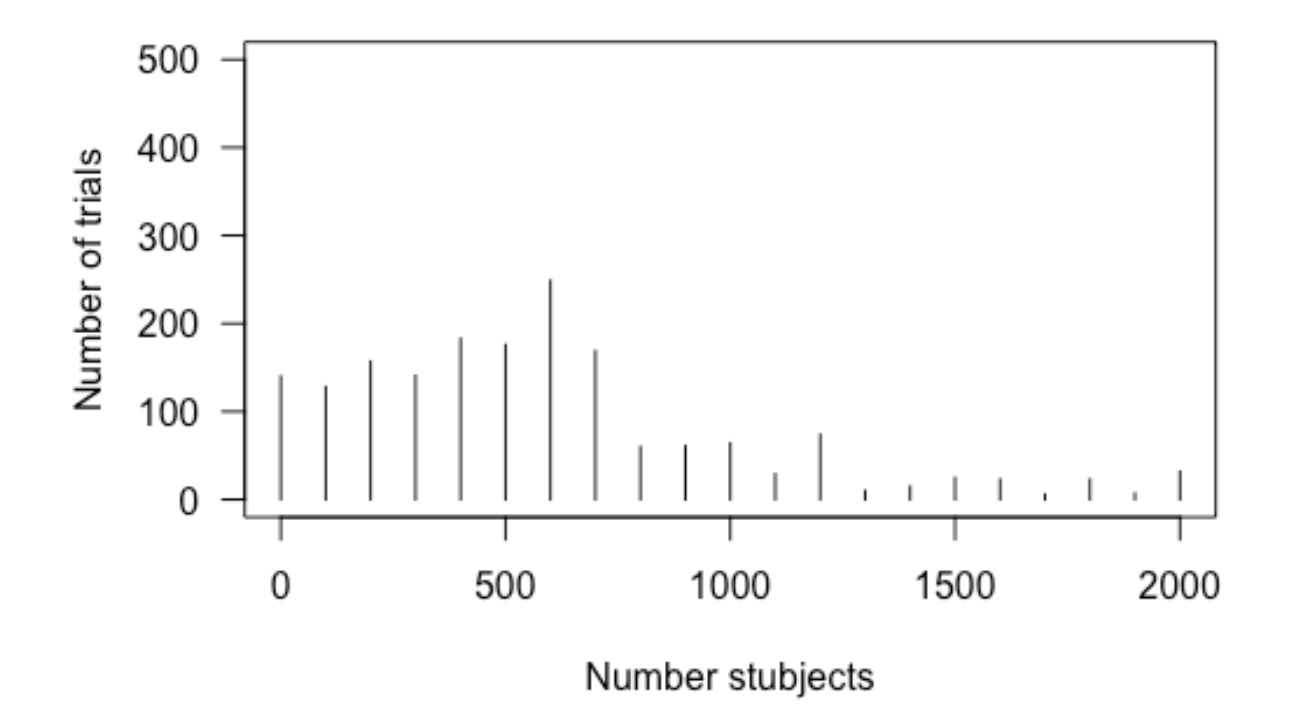

Figure 5: Histogram2

#### <span id="page-21-0"></span>**0.18 Analyse inclusion criteria**

```
# Search for interesting variables,
# note the spelling in EUCTR:
dbFindFields(namepart = "crit", con = db)
# Get interesting variables from database
# for further analysis within R:
result <- dbGetFieldsIntoDf(
  c("e3_principal_inclusion_criteria",
    "eligibility.criteria.textblock"),
  con = db# Eliminate trials records duplicated by member state
# keep a single record and if available use preference:
result <- result[ result[["_id"]] %in%
                    dbFindIdsUniqueTrials(con = db), ]
result <- dfMergeTwoVariablesRelevel(
  df = result,
  colnames = c("e3_principal_inclusion_criteria",
               "eligibility.criteria.textblock"))
# search for interesting terms
terms <- c("positive", "marker", "select")
table(grepl_multi(terms, result))
# utility function to generate a regular expression
# for a given number of words
words <- function(x)
  paste0(paste0(rep("\\s+\\w+", x), collapse = ""), "\\s+")
terms <- paste0(".*(", words(2), terms, "\\w*", words(3), ").*")
# find and print found matches for review
for (i in 1:length(terms))
  print(gsub(terms[i], "\\1",
             result,
             ignore.case = TRUE)[grepl(terms[i], result)])
 # [1] " Those with positive sentinel nodes must "
 # [2] " Those with positive sentinel nodes must "
 # [3] " 10 receptor positive cells or 10fmol "
 # [4] " have a positive PPD skin test "
 # [5] " tumor cells positive by immunohistochemical evaluation "
 # [6] " Hormone receptor positive defined as ER "
 # [7] " or PgR positive 5 Women with "
 # [8] " Hormone receptor positive defined as ER "
 # [9] " Has a positive skin prick test "
 # [10] " inhibitors a positive inhibitor status defined "
```
# <span id="page-22-0"></span>**0.19 Find trial start date**

```
# Get interesting variables from database
# for further analysis within R:
result <- dbGetFieldsIntoDf(
  c("a2_eudract_number",
    "n_date_of_competent_authority_decision"),
  con = db)# Calculate first date of trial start
first_trial_start <- aggregate(
  x = result$n_date_of_competent_authority_decision,
  by = list(result$a2_eudract_number),
  FUN = function(x) min(x, na.rm = TRUE),simplify = TRUE, drop = TRUE)
# Give data frame appropriate names:
names(first_trial_start) <- c("a2_eudract_number",
                              "first_trial_start_date")
# Merge back into result set:
result <- merge(result, first_trial_start, all.x = TRUE)
```
#### <span id="page-22-1"></span>**0.20 Annotate records when using ctrLoadIntoDb() with user text**

```
ctrLoadQueryIntoDb(
  queryterm = paste0("https://clinicaltrials.gov/ct2/results?",
                       "age=0&intr=dasatinib&phase=1"),
  annotation.text = paste0("|AS:", "dasatinib", "|"),
  annotation.mode = "prepend",
  con = db)# helper function
getannotationelement <- function(x, element = "AS") {
  # example from annotation.text:
  # x <- "|AS:tisagenlecleucel| |AS:dasatinib|"
  x \leftarrow \text{strsplit}(x = x, \text{ split} = "\|\|")x <- unlist(x)
  x <- x[grepl(paste0("^", element, ":"), x)]
  x \leftarrow \text{strsplit}(x = x, \text{ split} = " :")x <- unlist(x)
  x <- x[!grepl("AS", x)]
  x <- sort(unique(x))
  return(x)
}
result <- dbGetFieldsIntoDf(
 fields = "annotation",
```

```
con = db)getannotationelement(
 result$annotation,
 element = "AS")# [1] "dasatinib"
```
# <span id="page-23-1"></span><span id="page-23-0"></span>**0.21 Analyse results-related information**

```
Distribution of p values
```

```
## get trials into database
ctrLoadQueryIntoDb(
  queryterm = paste0(
    "https://clinicaltrials.gov/ct2/results?rslt=With&age=0&intr=Drug&",
    "phase=1&phase=2&strd_s=01%2F01%2F2010&strd_e=12%2F31%2F2012"),
  con = db)## get result set
result <- dbGetFieldsIntoDf(
  c("start_date",
    "detailed_description.textblock",
    "official_title",
   "eligibility.maximum_age",
   "study_design_info.allocation",
   "primary_outcome.measure",
   "arm_group.arm_group_type",
   "clinical_results.outcome_list.outcome.analysis_list.analysis.method",
   "clinical_results.outcome_list.outcome.analysis_list.analysis.p_value",
    "clinical_results.outcome_list.outcome.analysis_list.analysis.param_type",
   "clinical_results.outcome_list.outcome.analysis_list.analysis.non_inferiority_type",
   "clinical_results.baseline.analyzed_list.analyzed.units",
    "clinical_results.baseline.analyzed_list.analyzed.count_list.count.@attributes.value"
  ),
  con = db,
  stopifnodata = FALSE)
## count number of participants per trial
tmp <- simplifyList(
 result[,
    "clinical_results.baseline.analyzed_list.analyzed.count_list.count.@attributes.value"])
# change into number and sum up per trial
tmp <- sapply(tmp, function(x) sum(as.numeric(x), na.rm = TRUE))
# check that unit of first analysis is participants, not e.g. wounds or eyes
tmpparticipants <- sapply(result$clinical_results.baseline.analyzed_list.analyzed.units,
                          function(x) (x[[1]] == "Participants")[1])## p value for endpoint analysis
```

```
tmp <- simplifyList(
  result[, "clinical_results.outcome_list.outcome.analysis_list.analysis.p_value"])
# get first p-value (first analysis primary endpoint)
tmp <- sapply(tmp, "[[", 1)
# replace empty list elements with NA
tmp <- sapply(tmp, function(x) ifelse(length(x), x, NA))
# turn strings into numbers, see helper function
tmp <- sapply(tmp, FUN = function(x) normalise_number(x))
summary(tmp)
result$pvalueprimaryanalysis <- tmp
## statistical method used for primary endpoint analysis
tmp <- simplifyList(
 result["clinical_results.outcome_list.outcome.analysis_list.analysis.method"])
# get first method (first analysis primary endpoint)
tmp <- sapply(tmp, "[[", 1)
# replace empty list elements with NA
tmp <- sapply(tmp, function(x) ifelse(length(x), x, NA))
table(tmp)
result$methodprimaryanalysis <- tmp
## Based on allocation arms, keep trials that are likely to investigate
## safety and efficacy considering that active comparators may not be
## designed to show superiority.
# controlled?
result$control <- grepl("(Placebo|No Intervention)",
                        result$arm_group.arm_group_type,
                        ignore.case = TRUE)
table(result$control)
# randomised?
result$randomised <- grepl("^Randomi.*",
                           result$study_design_info.allocation,
                           ignore.case = TRUE)
table(result$randomised)
# two or more arms?
tmp <- simplifyList(result["arm_group.arm_group_type"])
tmp <- sapply(tmp, function(x) length(unlist(x)) >= 2)
result$twoormoregroups <- tmp
result <- subset(result, control & randomised & twoormoregroups)
```

```
## plot p values
```

```
# http://varianceexplained.org/statistics/interpreting-pvalue-histogram/
# http://www.pnas.org/content/100/16/9440.full
library(ggplot2)
ggplot(result, aes(pvalueprimaryanalysis)) +
  labs(title = paste0("Paediatric phase 2 or 3 interventional trials\n",
                      "with randomisation to placebo or to no intervention"),
       x = "p value in primary endpoint primary analysis",
       y = "Empirical cumulative density of trials") +
  geom_vline(aes(xintercept = 0.05,
                 colour = "red"),
             show.legend = FALSE) +
  stat_ecdf(geom = "step")
# ggsave("vignettes/ctrdatapvaluesphase23.png", width = 6, height = 4)
## statistical method used for primary endpoint analysis
tmp <- table(result$methodprimaryanalysis)
tmp <- tmp[rev(order(tmp))]
tmp <- data.frame(tmp)
knitr::kable(tmp[1:10,])
```
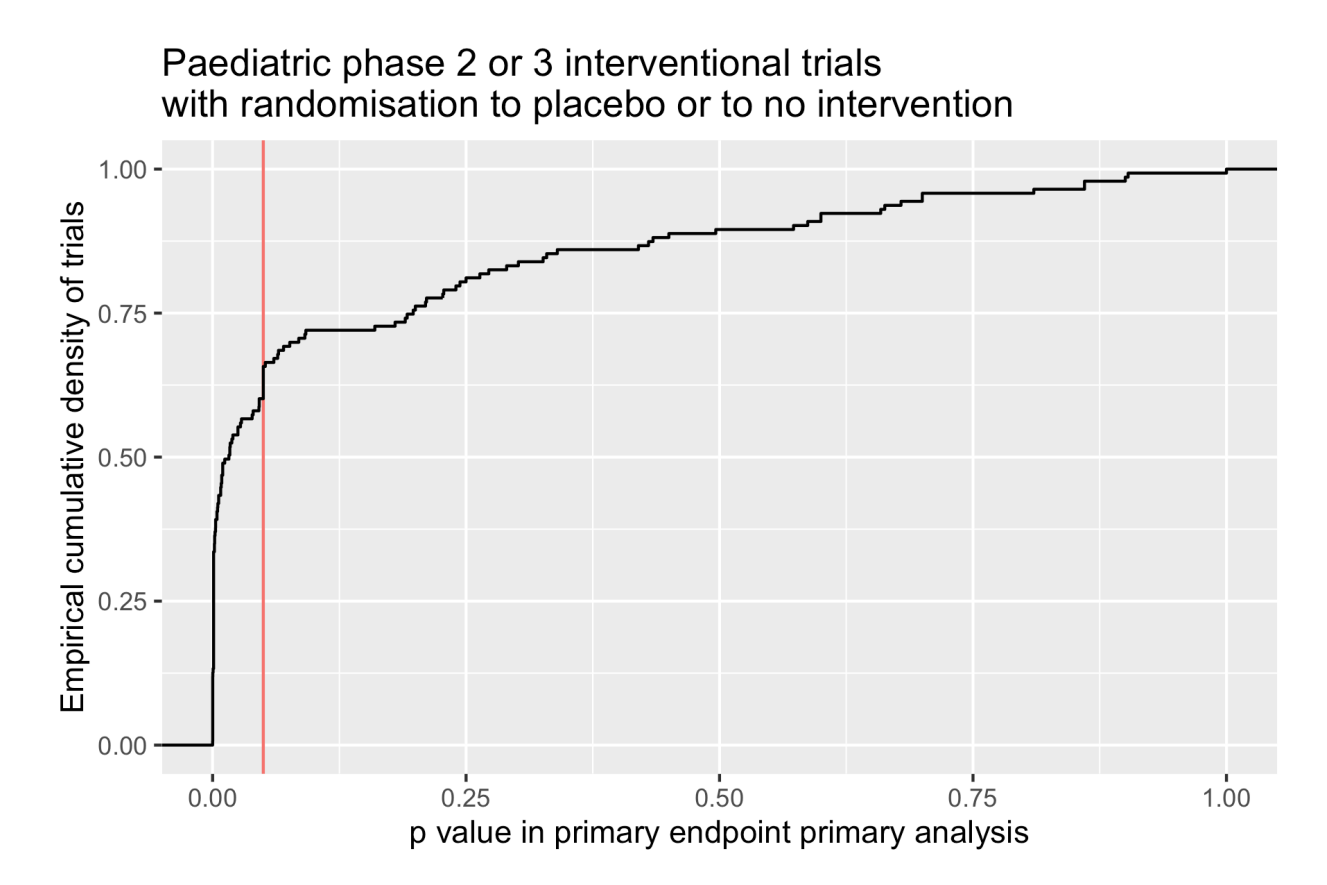

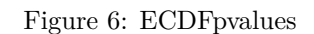

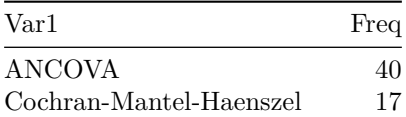

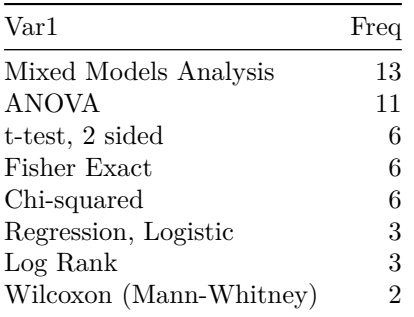